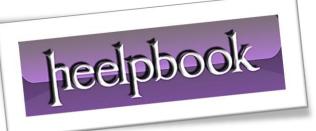

Article: Disable the close X button on a form Date: 07/02/2012 Posted by: HeelpBook Staff Source: Link Permalink: Link

## VISUAL BASIC – DISABLE THE CLOSE X BUTTON ON A FORM

Version Compatibility: Visual Basic 6, Visual Basic 5

Instructions: Copy the declarations and code below and paste directly into your <u>VB Project</u>.

<u>Code</u>

Declarations (Put this on top, as a best practice, of your VB Project)

```
Option Explicit

Private Declare Function GetSystemMenu Lib "user32" _

(ByVal hwnd As Long, _

ByVal bRevert As Long) As Long

Private Declare Function RemoveMenu Lib "user32" _

(ByVal hMenu As Long, _

ByVal nPosition As Long, _

ByVal wFlags As Long) As Long

Private Const MF_BYPOSITION = &H400&
```

07/02/2012 Total Chars: 999

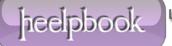

## • Function (Copy & Paste, that's all)

```
Public Function DisableCloseButton(frm As Form) As Boolean
'PURPOSE: Removes X button from a form
'EXAMPLE: DisableCloseButton Me
'RETURNS: True if successful, false otherwise
'NOTES: Also removes Exit Item from
۲
         Control Box Menu
   Dim lHndSysMenu As Long
   Dim lAns1 As Long, lAns2 As Long
   lHndSysMenu = GetSystemMenu(frm.hwnd, 0)
    'remove close button
   lAns1 = RemoveMenu(lHndSysMenu, 6, MF BYPOSITION)
   'Remove seperator bar
   lAns2 = RemoveMenu(lHndSysMenu, 5, MF BYPOSITION)
    'Return True if both calls were successful
   DisableCloseButton = (lAns1 <> 0 And lAns2 <> 0)
End Function
```

Jieelpbook

Page 2 LOOKING FOR ANSWERS AND SOLUTIONS HeelpBook (<u>www.heelpbook.net</u>)